#### CISC 3115 TY2 Stack and Queue

#### Hui Chen

#### Department of Computer & Information Science

**CUNY Brooklyn College** 

### Module Outline

- Discussed
  - Concept of data structure
  - Use data structures
    - List
    - Sorting and searching in lists and arrays
- To discuss
  - Stack
  - Queue and priority queue
  - Set and map

### **Outline of This Lecture**

- Stack
- Queue
- Priority queue

#### The Stack Data Structure

• A data structure stores data in a last-in, first-out fashion

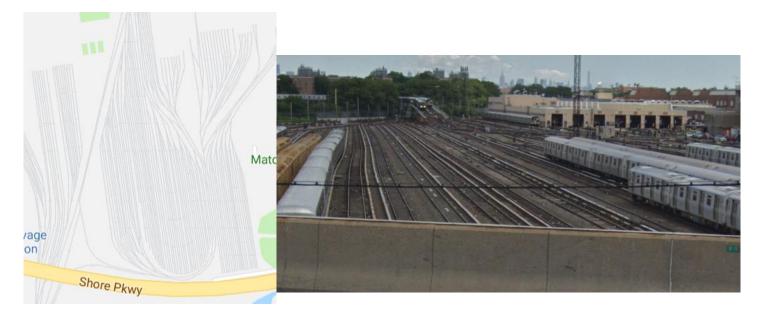

#### The Stack Class

- An implementation of the stack data structure in Java
- It represents a last-in-first-out stack of objects.
- The elements are accessed only from the top of the stack. (You can only retrieve, insert, or remove an element from the top of the stack.)

#### The Stack Class

5 methods added to Vector to implement a stack

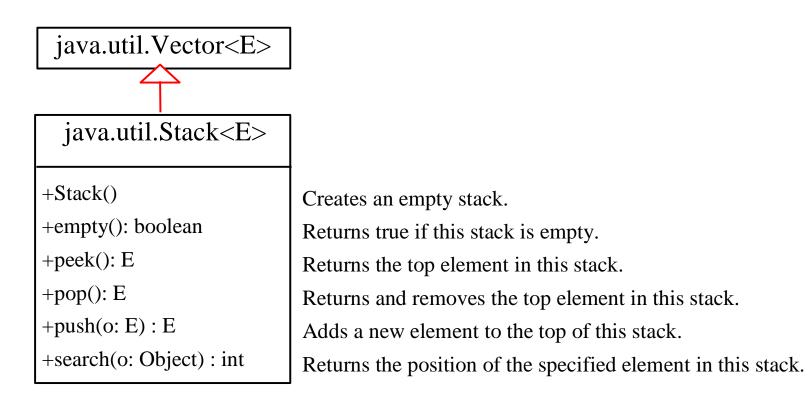

### The Bigger Picture

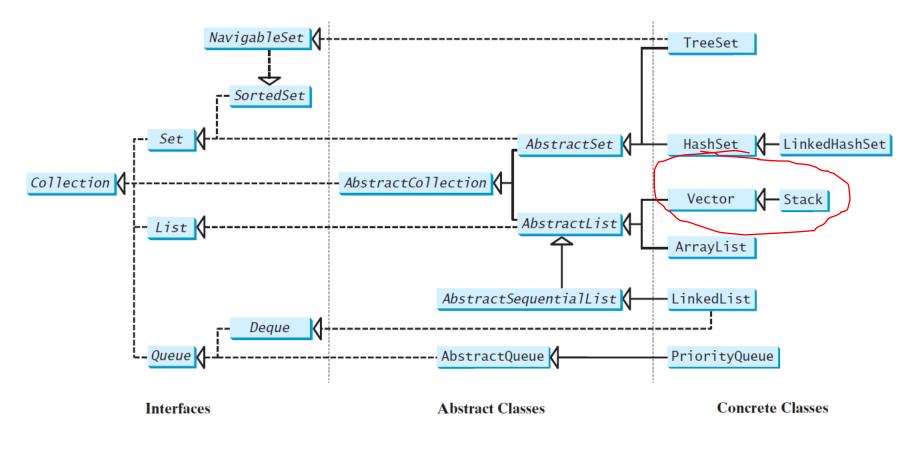

#### Vector

- java.util.Vector<E>
  - Like java.util.ArrayList<E>, it implements a growable array of objects.
    - Like an array, it contains components that can be accessed using an integer index.
    - However, the size of a Vector can grow or shrink as needed to accommodate adding and removing items after the Vector has been created.
- How is it different from the ArrayList class?
  - Vector is synchronized, while ArrayList not
  - If a thread-safe implementation is not needed, it is recommended to use ArrayList in place of Vector.

#### Stack: Example 1

- Problem: we want to implement a calculator that evaluates an expression like (1 + 2) \* 3
- Solution: covert the expression (the infix notation) to the postfix notation
  - 12+3\*
  - Evaluate it using a Stack
    - Scan the expression
    - push 1, push 2, see +, pop 2, pop 1, evaluate 1+2, push 3, push 3, see \*, pop 3, pop 3, evaluate 3\*3

### Stack: Example 2

- Problem: we have implemented a calculator that evaluates postfix expression like 1 2 + 3 \* using a stack. But were we given infix expressions?
- Solution: covert the expression (the infix notation) to the postfix notation using a sack
- Called the Shunting Yard algorithm
  - Developed by Edsger Dijkstra

### Shunting Yard

• One of the MTA's

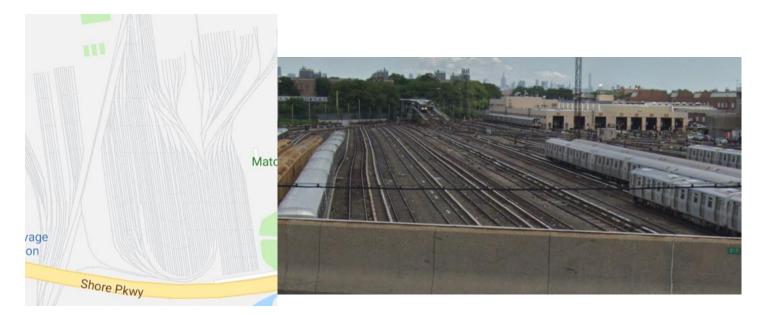

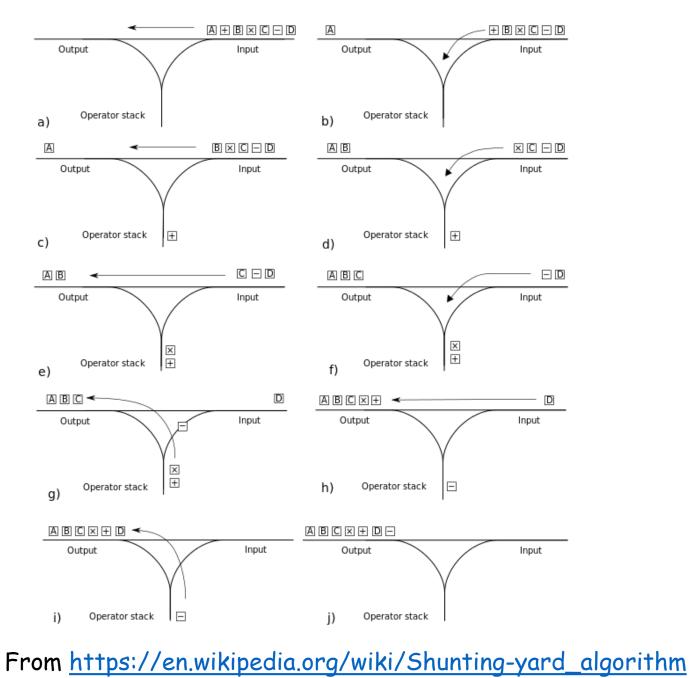

11/14/2023

CUNY | Brooklyn College

## Algorithm (infix to postfix)

#### Phase 1: Scanning the expression

The program scans the expression from left to right to extract operands, operators, and the parentheses.

1.1. If the extracted item is an operand, push it to **operandStack**.

1.2. If the extracted item is a + or - operator, process all the operators at the top of **operatorStack** and push the extracted operator to **operatorStack**.

1.3. If the extracted item is a \* or / operator, process the \* or / operators at the top of **operatorStack** and push the extracted operator to **operatorStack**.

1.4. If the extracted item is a **(** symbol, push it to **operatorStack**.

1.5. If the extracted item is a ) symbol, repeatedly process the operators from the top of **operatorStack** until seeing the ( symbol on the stack.

#### Phase 2: Clearing the stack

Repeatedly process the operators from the top of **operatorStack** until **operatorStack** is empty.

| Expression    | Scan | Action    | operandStack                         | operatorStack |
|---------------|------|-----------|--------------------------------------|---------------|
| (1 + 2)*4 - 3 | (    | Phase 1.4 |                                      | (             |
| (1 + 2)*4 - 3 | 1    | Phase 1.1 | 1                                    | (             |
| (1 + 2)*4 - 3 | +    | Phase 1.2 | 1                                    | + (           |
| (1 + 2)*4 - 3 | 2    | Phase 1.1 | $\begin{vmatrix} 2\\1 \end{vmatrix}$ |               |
| (1 + 2)*4 - 3 | )    | Phase 1.5 | 3                                    |               |
| (1 + 2)*4 - 3 | *    | Phase 1.3 | 3                                    | *             |
| (1 + 2)*4 - 3 | 4    | Phase 1.1 | 4 3                                  | *             |
| (1 + 2)*4 - 3 | _    | Phase 1.2 | 12                                   | _             |
| (1 + 2)*4 - 3 | 3    | Phase 1.1 | 3<br>12                              | _             |
| (1 + 2)*4 - 3 | none | Phase 2   | 9                                    |               |

#### Questions?

- Concept of stack
- Use stack
- Difference between Java's Vector and ArrayList classes

#### Queue

- A queue is a first-in/first-out data structure.
  - Elements are appended to the end of the queue and are removed from the beginning of the queue.
  - Head and tail of a queue
    - Access/remove from head
    - Add to tail

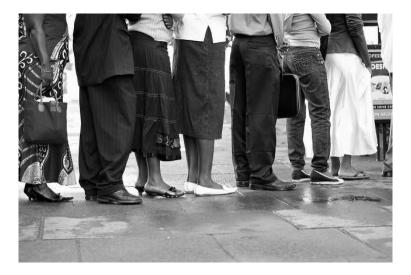

#### **Priority Queue**

- In a priority queue, elements are assigned priorities.
- When accessing elements, the element with the highest priority is removed first.
- However, among elements with the same priority, the first-in/first-out discipline is applied.

#### The Queue Interface

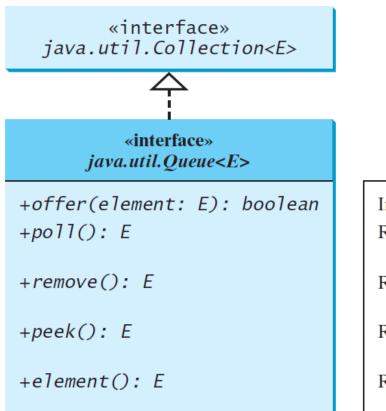

Inserts an element into the queue.

Retrieves and removes the head of this queue, or null if this queue is empty.

Retrieves and removes the head of this queue and throws an exception if this queue is empty.

Retrieves, but does not remove, the head of this queue, returning null if this queue is empty.

Retrieves, but does not remove, the head of this queue, throws an exception if this queue is empty.

### The Bigger Picture

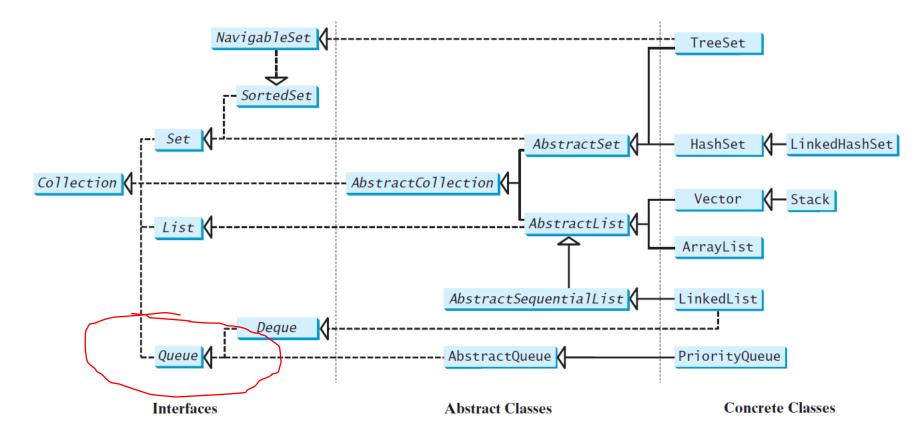

# Using the Queue Data Structure: Question?

 Wait! The Queue in an interface in Java, how do I use a Queue in my program?

### Answer: The Bigger Picture

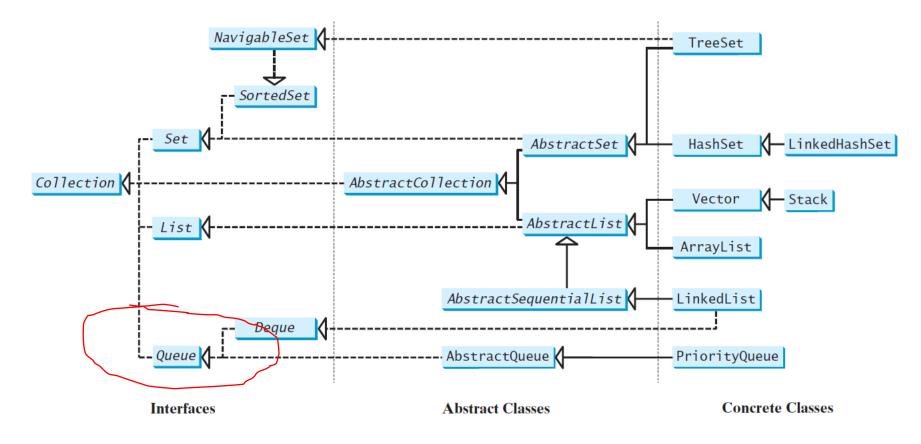

# Using the Queue Data Structure: Question?

• What is Deque? How do I pronounce it?

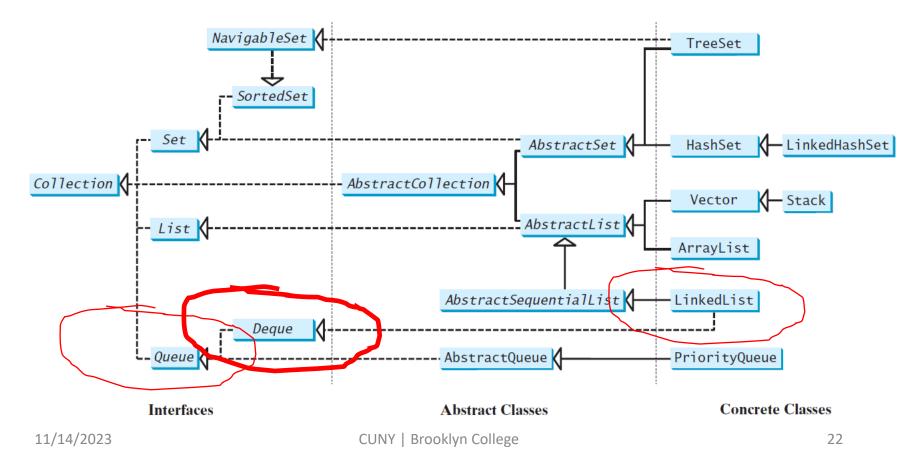

#### Deque

- java.util.Deque
- An interface for "double ended queue", pronounced as "deck"
  - A linear collection that supports element insertion and removal at both ends.

#### Using LinkedList as Queue

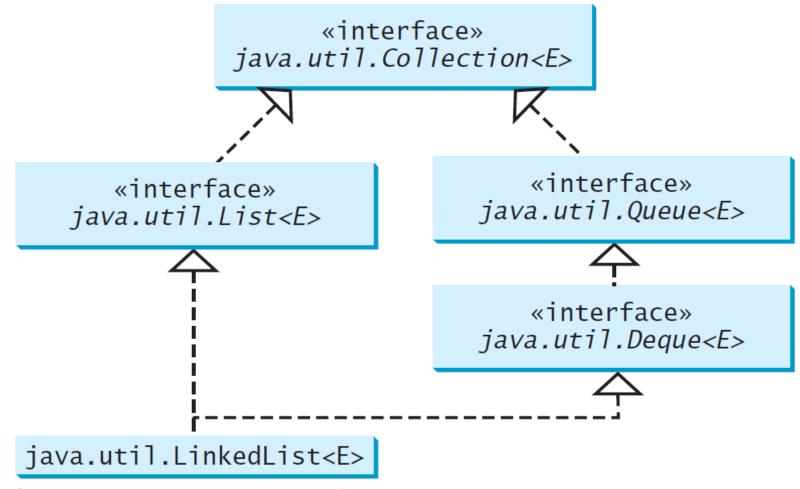

#### **Queue Operations**

• Defined in the Queue interface

| Summary of Queue methods |                  |                       |  |  |
|--------------------------|------------------|-----------------------|--|--|
|                          | Throws exception | Returns special value |  |  |
| Insert                   | add(e)           | offer(e)              |  |  |
| Remove                   | remove()         | poll()                |  |  |
| Examine                  | element()        | peek()                |  |  |

#### Priority Queue in Java

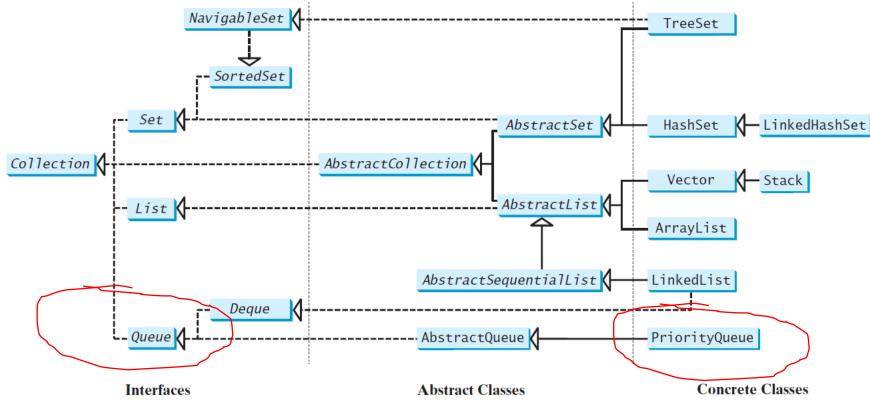

### The PriorityQueue Class

 Also example Java API documentation for the class and AbstractQueue

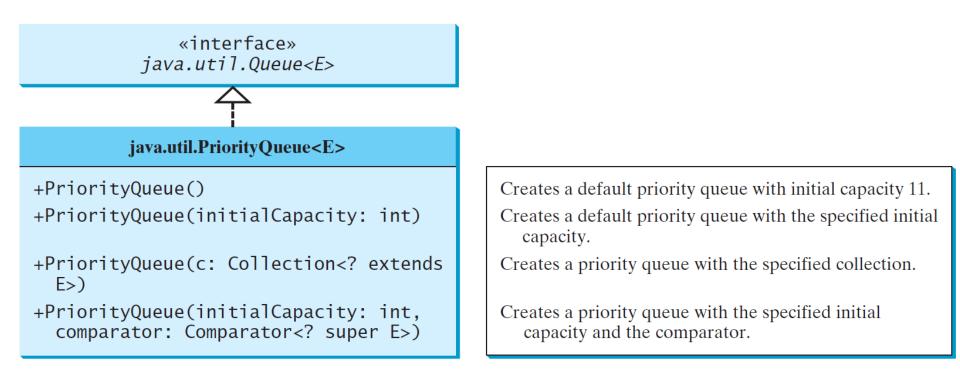

#### PriorityQueue Basics in Java

- PriorityQueue sorts elements in natural order that realizes the concept of priority
- Sort passengers based seat class
  - [John, 1<sup>st</sup> class], [Tom, 1<sup>st</sup> class], [Joan, 1<sup>st</sup> class], [Emma, 1<sup>st</sup> class], [Eric, economy], [Erica, economy]
  - They form a queue, however, the 1<sup>st</sup> class passengers will be served first.

#### Queue and PriorityQueue: Examples

- Queue basics
- PriorityQueue basics
- Assign seats to passengers in a queue on an airplane

# Stack and Queue: Examples in Textbook

• Examine the examples in the textook

#### Questions?

- Concept of queue and priority queue
- Queue and priority queue in Java
- Use queue and priority queue in your programs